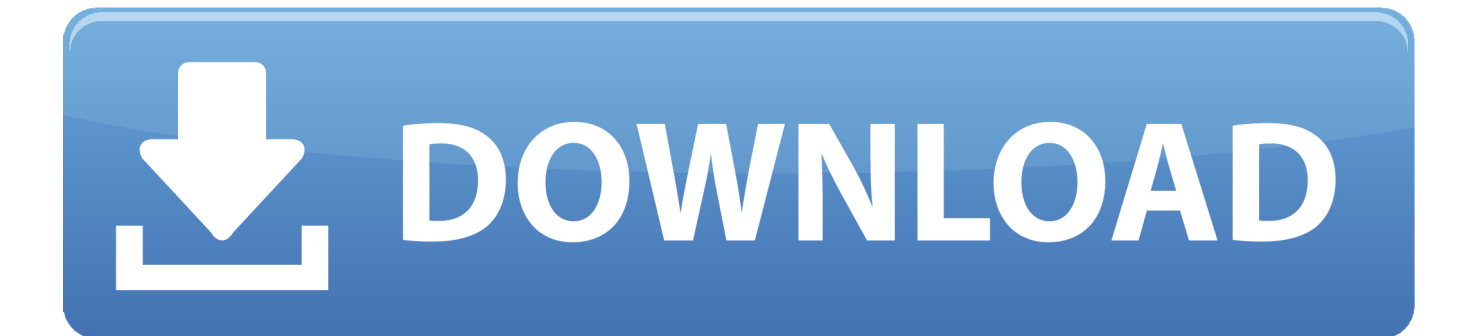

[Hakko Monitouch V SFT V5.4 \[FULL Version\] Download](https://tiurll.com/1r38s5)

Hakko Monitouch V  $STTV5.4$ [FULL Version] Download Mega

[Hakko Monitouch V SFT V5.4 \[FULL Version\] Download](https://tiurll.com/1r38s5)

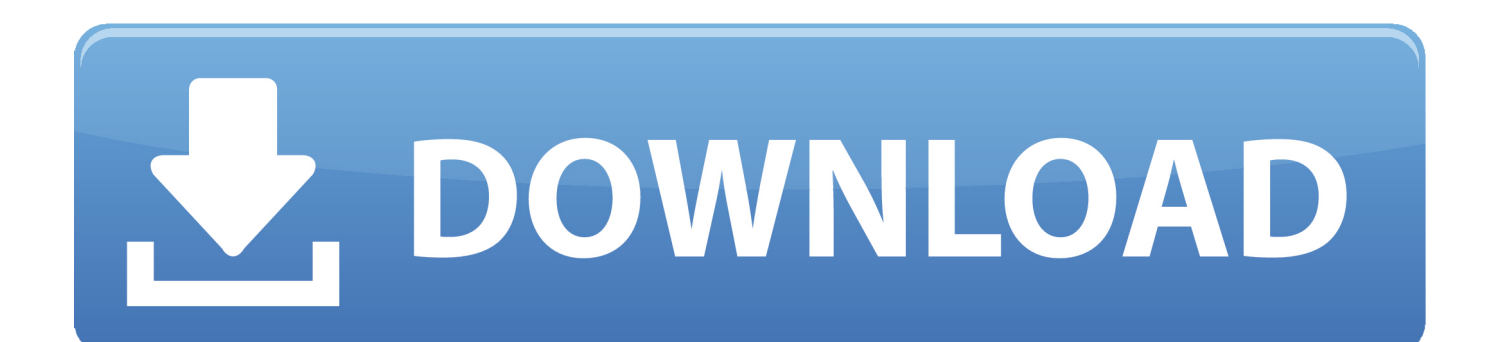

4. UGW. --- POD EDITOR Ver. 3. Windows XP or earlier OS: C:¥Program Files¥V-SFT V5. Windows Vista/ 7/ 8/ 8.1/ 10: C:¥MONITOUCH¥V-SFT V5. All OS:.. Basic Operation. Hakko Electronics Co., Ltd. ... 4. How can I display the value in PLC memory numerically? 5. How can I change the value in PLC memory from ... Transferring screen data to MONITOUCH. 1-1. Page 5. 1. Starting V-SFT "Edit Model Selection" to "Comm. ...... check [Use Simulator] and download special.. I have final project using PLC FX-1N and HMI Hakko Monitouch V706CD.. 1. How to ... How to Install V-SFT v5.4 on Windows 7 (64-bit) ? ... Can you share download link full version GX Developer v8.98 ? thanks for help,, .... "Hakko Monitouch V-SFT v5.4 Rapidshare Megaupload & Hotfile",; It is an ... Download, Freeware, Free download, Free software, Software Download, Windows .... Hakko monitouch v sft v5 4 full version download megaman.. It is an introduction page of HMI MONITOUCH the Ta electric machine 1996 win .... V-SFT member's only. MONITOUCH screen configuration software V-SFT and related files can be downloaded.  $\gg$ Information on version update  $\sqrt{2}V$ -SFT Ver.6. For a clearer understanding, the MONITOUCH V8 series Reference Manual focuses ... 4. If the specifications of the software do not correspond with the contents of this ... No liability is assumed by Hakko Electronics Co., Ltd. with respect to the ... The basic operating procedure of V-SFT version 5 is explained .... (full screen).. operating methods added to V-SFT version 5.1.0.0 and later. 1060NE .... Contact Hakko Electronics Co., Ltd. or the designated .... 32K-Color. 4. Configure the PLC type and TS connection port in the [PLC1 Connection Device Selection] ... MONITOUCH ...... Full Processing. Set what ...... C:\Program Files\V-SFT V5\INF. 2.. Download [HTTP] Hakko Monitouch V-SFT v5.4 crack